## **Capítulo 11. SEPARACIÓN DE SÓLIDOS**

#### **11.1. Introducción**

Equipos para separar sólidos en diversas corrientes se utilizan en muchas industrias de procesos. En estas unidades no se llevan a cabo procesos equivalentes a las reacciones químicas, sólo se separan los componentes de una mezcla y de tal manera que si mezclamos las fracciones aisladas se vuelve a tener prácticamente la mezcla original de la cual partimos. Los métodos de separación pueden clasificarse de acuerdo al número de fases presente en la mezcla. En la Tabla 11.1 se indican las fases involucradas en procesos de separación, junto con algunos ejemplos de los métodos que comúnmente se utilizan para hacer la separación. Por ejemplo si queremos separar una mezcla sólida-sólida podemos utilizar una fase adicional como aire, en otras palabras podemos utilizar una segunda o tercera fase para lograr la separación del sistema bifásico inicial.

| <b>Fases</b>   | Técnicas de separación   |  |  |
|----------------|--------------------------|--|--|
| Sólido-gas     | Separación en ciclones   |  |  |
|                | Filtración               |  |  |
| Sólido-sólido  | Tamizado en Zarandas     |  |  |
|                | Flotación                |  |  |
|                | Clasificación por aire   |  |  |
| Sólido-líquido | Sedimentación            |  |  |
|                | Centrifugación           |  |  |
|                | Filtración               |  |  |
|                | Separación por membranas |  |  |

Tabla 11.1. Clasificación de métodos de separación

En la industria alimentaria, existen importantes aplicaciones de las técnicas de separación, por ejemplo: la separación de polvo (resultante de procesos de molienda) de corrientes de aire, la recuperación de productos deshidratados (por ejemplo la recuperación de leche en polvo del aire utilizado para lograr la evaporación de agua). De las técnicas mencionadas en la Tabla 11.1 sólo se discutirán algunas de ellas.

### **11.2. Separación sólido – gas. Ciclones**

Un dispositivo típico para la separación de sólidos de corrientes gaseosas es el separador de ciclón de flujo reverso que se representa en la Figura 11.1.a. Consiste en un cilindro vertical con un fondo cónico, una entrada tangencial cerca de la parte superior y una salida para el polvo situada en el fondo del cono.

El aire entra cargado de polvo recorre un camino en espiral alrededor y hacia abajo del cuerpo cilíndrico del ciclón (Figura 11.1.b). La entrada de la mezcla le imparte un movimiento giratorio, y el remolino que se desarrolla produce una fuerza centrífuga. La fuerza centrífuga tiende a desplazar radialmente las partículas hacia la pared, de forma que aquellas que alcanzan la pared se deslizan hacia abajo dentro del cono y se recogen.

Cuando el aire se aproxima al fondo cónico, vuelve a subir formando un espiral más pequeño en la parte central del cilindro, se forma entonces un vórtice doble (Figura 11.1.b). La fuerza centrífuga que se desarrolla va desde unas 5 a 2500 veces la fuerza de gravedad en distintos tipos de unidades.

Los ciclones, salvo algunas excepciones, son usados para separar partículas en el rango 5-200 μm.

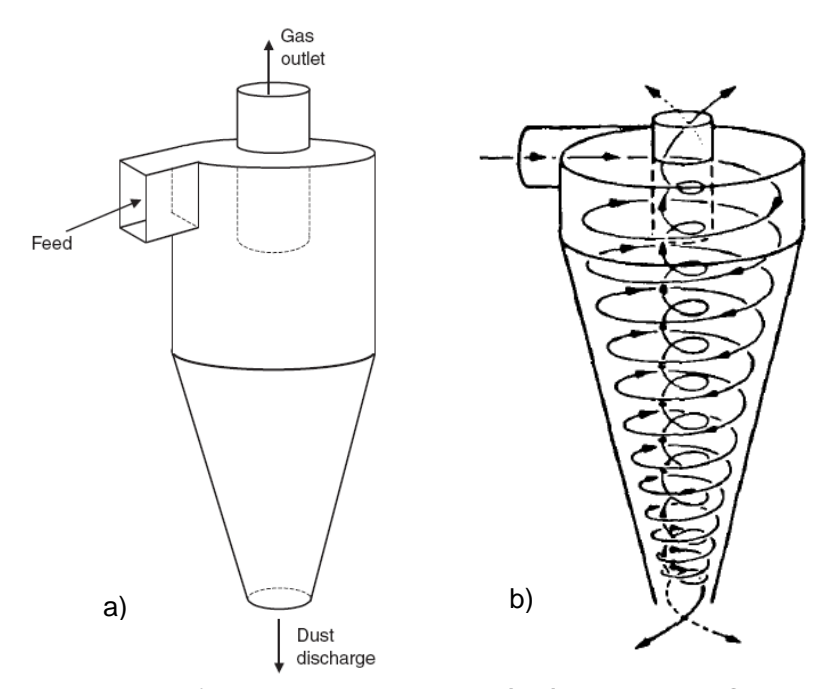

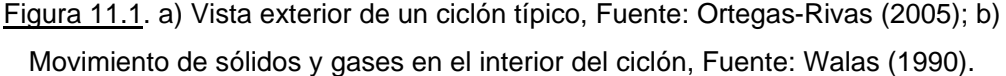

### **11.2.1. Balance de masa en ciclones**

En la Figura 11.2 se señalan los caudales másicos y fracciones en peso correspondientes a diferentes tamaños, para la corriente que ingresa al ciclón y las dos que lo abandonan.

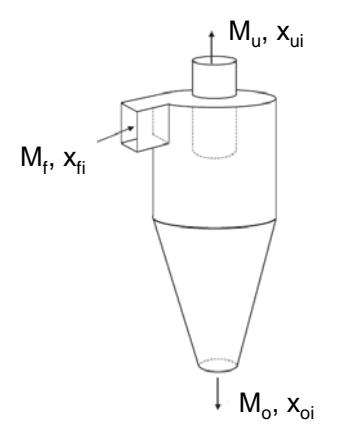

Figura 11.2. Corrientes de sólidos involucradas en la separación.

El balance de masa global para los sólidos es:

$$
M_f = M_u + M_o \tag{11.1}
$$

donde M<sub>f</sub>, M<sub>u</sub>, y M<sub>o</sub> son los caudales másicos de sólidos (Kg/h) que ingresan en la alimentación, que se colectan como finos (undersize) y como gruesos (oversize), respectivamente. Además de satisfacerse la ecuación (11.1) se deben verificar (como no se lleva a cabo ningún proceso que modifique el tamaño de las partículas), los siguientes balances de masa por clase:

$$
M_f x_{fi} = M_u x_{ui} + M_o x_{oi}
$$
 (11.2)

donde x<sub>fi</sub>, x<sub>ui</sub> y x<sub>oi</sub> son las fracciones másicas correspondientes a partículas de tamaño i medidas en las corriente de alimentación, finos y gruesos, respectivamente.

### **11.2.2. Eficiencia de separación**

La eficiencia de separación total de las partículas del gas se calcula como sigue:

$$
E_T = \frac{M_o}{M_f} \tag{11.3}
$$

Una eficiencia del 100% indica que todo el material sólido es colectado en la corriente de gruesos del ciclón, obviamente una eficiencia del 100% no es posible de alcanzar, siempre una fracción de material particulado saldrá como  $M<sub>U</sub>$  haciendo que  $E_T$  sea inferior a 1.

También es posible determinar las eficiencias por clases:

$$
E_i = \frac{M_o \times_{oi}}{M_f \times_{fi}} = E_T \frac{X_{oi}}{X_{fi}}
$$
 (11.4)

Una eficiencia de una dada clase i cercana a la unidad indica que esa clase en particular ha sido exitosamente colectada en el fondo del ciclón.

### **11.2.3. Características del flujo**

En el ciclón existe una pérdida de carga debido al flujo rotacional forzado y por las pérdidas por fricción en la entrada y salida del dispositivo y eventualmente con las paredes del equipo. La pérdida de carga entrada-salida es usualmente proporcional al cuadrado de la velocidad del gas que circula por el ciclón. El número de Euler (Eu) relaciona estas magnitudes:

$$
E_{u} = \frac{\Delta P}{\rho_f u^2 / 2}
$$
 (11.5)

donde ΔP es la caída de presión entrada-salida,  $ρ_f$  y u son la densidad y la velocidad del gas, respectivamente.

 La velocidad del gas en el ciclón es la velocidad superficial basada en el diámetro interno del ciclón:

$$
u = \frac{4 q}{\pi D^2}
$$
 (11.6)

Donde q es el caudal volumétrico y D el diámetro interno de la zona cilíndrica del ciclón. El número de Euler, que relaciona las fuerzas de presión con las inerciales, es prácticamente constante para un ciclón de geometría definida (tema que se discutirá más adelante).

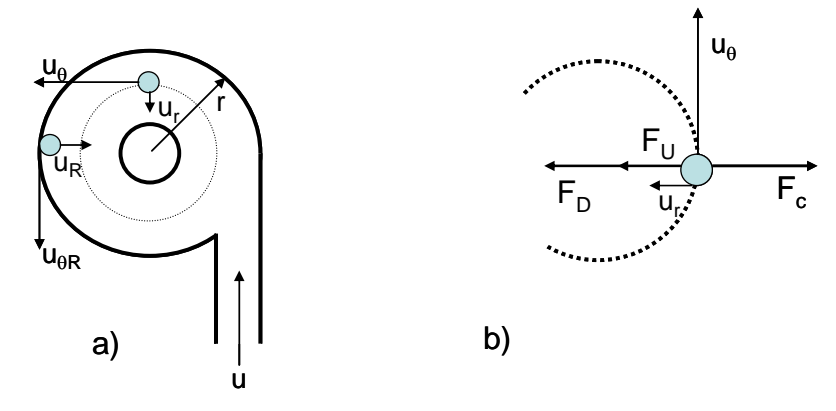

Figura 11.3. Velocidades y balance de fuerzas sobre partículas en un ciclón. Adaptado de Rhodes (1998).

 En la Figura 11.3a se muestra como las partículas que ingresan al ciclón son forzadas a realizar un movimiento circular hacia las paredes del equipo. El flujo neto de gas es radial hacia el centro del tubo.

 Las fuerzas que actúan sobre una dada partícula, como se muestra en la Figura 11.3b para un dado radio de la órbita de movimiento, son la de arrastre  $(F<sub>D</sub>)$ , la de empuje (F<sub>U</sub>) y la centrífuga (F<sub>C</sub>). La fuerza de arrastre se da hacia el interior del fluido debido a que el gas fluye hacia el interior del cilindro. La velocidad de una partícula en un ciclón tiene dos componentes, la velocidad tangencial  $(u_{\theta})$  y la radial  $(u_r)$ .

La aceleración centrífuga (a<sub>c</sub>) sufrida al realizar un giro es proporcional al cuadrado de la velocidad tangencial e inversamente proporcional al radio de giro:

$$
a_c = \frac{u_\theta^2}{r}
$$
 (11.7)

Considerando que  $F_c = m_p a_c$ , resulta:

$$
F_c = \frac{\pi x^3}{6} \rho_p \frac{u_\theta^2}{r}
$$
 (11.8)

Análogamente la fuerza de empuje puede escribirse como:

$$
F_{u} = \frac{\pi x^3}{6} \rho_f \frac{u_{\theta}^2}{r}
$$
 (11.9)

 La fuerza de arrastre si se asume que la Ley de Stokes es válida puede expresarse como:

$$
F_D = 3\pi x \mu u_r \tag{11.10}
$$

Las partículas se mueven hacia dentro o hacia fuera hasta que las fuerzas se balancean, en ese momento la partícula encuentra su órbita de equilibrio. En este punto se verifica:

$$
F_{\rm C} = F_{\rm D} + F_{\rm u} \tag{11.11}
$$

$$
\frac{\pi x^3}{6} \rho_p \frac{u_\theta^2}{r} = 3\pi x \mu u_r + \frac{\pi x^3}{6} \rho_f \frac{u_\theta^2}{r}
$$
 (11.12)

$$
x^{2} = \frac{18\mu}{(\rho_{p} - \rho_{f})} \frac{r}{u_{\theta}^{2}} u_{r}
$$
 (11.13)

 La ecuación (11.13) indica que las partículas pequeñas estarán en equilibrio en radios cercanos al centro del cilindro, mientras que las partículas más grandes estarán en equilibrio en radios mayores. Por esta razón las más grandes tienden a ser colectadas y las pequeñas arrastradas por el gas.

Para conocer qué partículas pueden ser colectadas, se deben expresar las velocidades tangenciales y radiales en la posición r en función de variables conocidas.

En ciclones se ha verificado experimentalmente que:

$$
u_{\theta}r^{0.5} = cte
$$
 (11.14)

Por lo tanto se puede concluir:

$$
u_{\theta}r^{0.5} = u_{\theta R}R^{0.5}
$$
 (11.15)

Por su parte, si el caudal de gas circula radialmente como se esquematiza en la Figura 11.4, resulta:

$$
q = 2\pi r L u_r = 2\pi R L u_R \tag{11.16}
$$

donde q es el caudal volumétrico del gas, L es la altura de la sección cilíndrica del ciclón, r y R representan la coordenada radial evaluada en cualquier r y D/2, mientras que u<sub>r</sub> y u<sub>R</sub> representan la velocidad del gas en cualquier radio y en la zona cercana a la pared, respectivamente.

Sustituyendo las expresiones (11.15) y (11.16) en (11.13):

$$
x^{2} = \frac{18\mu}{\left(\rho_{p} - \rho_{f}\right)} \frac{r}{u_{\theta R}^{2}} \left(\frac{r}{R}\right) u_{R}\left(\frac{R}{r}\right) = \frac{18\mu}{\left(\rho_{p} - \rho_{f}\right)} \frac{u_{R}}{u_{\theta R}^{2}} r
$$
(11.17)

donde r es la órbita de equilibrio de la partícula de tamaño x, en caso que las partículas no sean esféricas x es el d<sub>v</sub>.

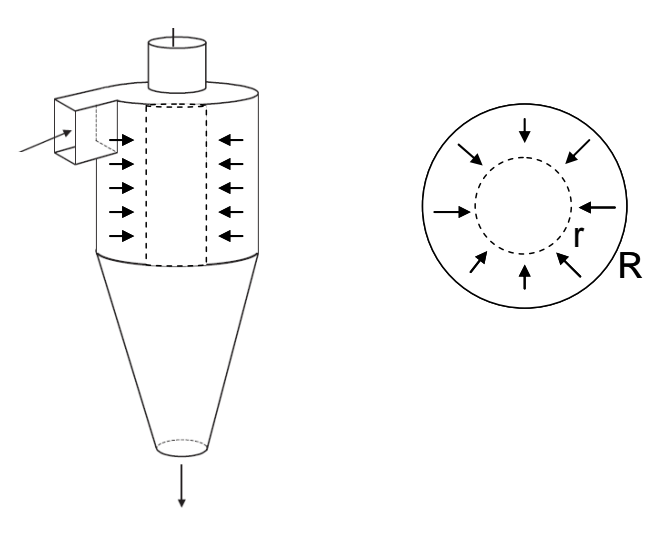

Figura 11.4. Flujo radial de gas.

 Si se asume que las partículas que pueden ser colectadas son las que están próximas a r=R, resulta:

$$
x_{\text{crit}}^2 = \frac{18\mu}{\left(\rho_p - \rho_f\right)} \frac{u_{\text{R}}}{u_{\text{HR}}^2} R \tag{11.18}
$$

x<sub>crit</sub> representa el tamaño crítico; si las partículas son más pequeñas que x<sub>crit</sub> no serán colectadas y serán arrastradas por el gas, en caso contrario se colectarán por el fondo del ciclón. Si la operación del ciclón cumpliera con todas las hipótesis realizadas para concluir en la ecuación 11.18, la eficiencia por clase debería ser 0 para todas las partículas menores que x<sub>crit</sub> y 1 para aquellas de diámetro mayor a x<sub>crit</sub> (ver Figura 11.5).

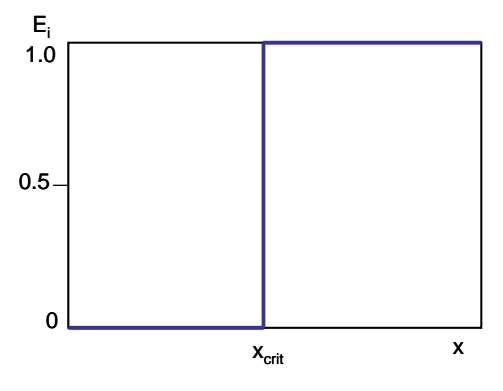

Figura 11.5. Separación ideal.

### **11.2.4. Eficiencia real**

La Figura 11.5 indica la eficiencia para una separación ideal, sin embargo algunas partículas de mayor tamaño que x<sub>crit</sub> no son colectadas y otras de tamaño menor a x<sub>crit</sub> sí lo son. De manera que una separación real no tendrá una curva como la mostrada en la 11.5, la eficiencia tiene forma de S y se grafica en la Figura 11.6.

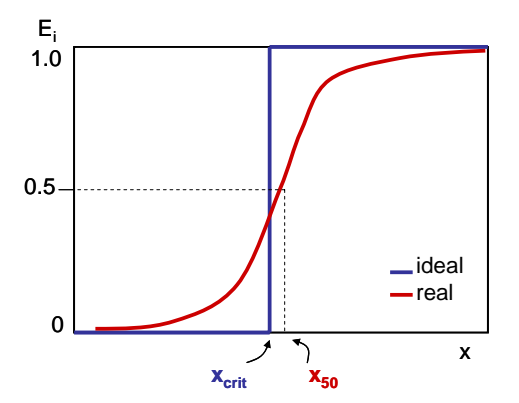

Figura 11.6. Separación ideal vs. real.

En este tipo de curvas es muy fácil distinguir el tamaño real de corte (*cut size*), este corresponde al tamaño para el cual se verifica una eficiencia de colección del 50%. El  $t$ amaño de corte se denomina  $x_{50}$  e indica que las partículas mayores que este tamaño se colectan con una eficiencia mayor al 50%, mientras que las menores poseen eficiencias menores al 50%.

## **11.2.5. Escalado de ciclones**

El escalado de los ciclones se basa en un número adimensional, el número de Stokes, el cual caracteriza la performance de los ciclones. El número de Stokes para el tamaño de corte real (*cut size*=x<sub>50</sub>), se define como:

$$
Stk_{50} = \frac{x_{50}^2 \rho_p u}{18 \mu D}
$$
 (11.18)

donde u está dada por la ecuación (11.6).

 Para ciclones industriales tanto el número de Stokes como el número de Euler son prácticamente constantes si se mantienen ciertas proporciones en la geometría del ciclón (ver Figura 11.7).

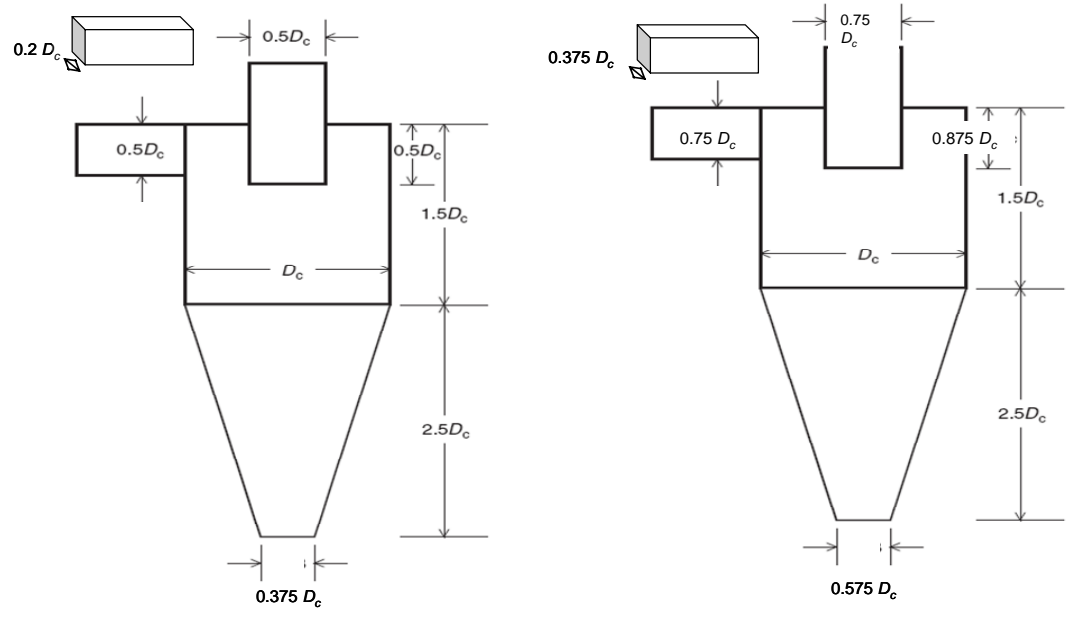

```
Eu = 320{\sf Stk}_{50} = 1.4 x 10^{-4}
```
**Ciclón Stairmand de alta eficiencia Ciclón Stairmand de alto caudal** Eu = 46  $Stk_{50} = 6.0 \times 10^{-3}$ 

Figura 11.7. Ciclones estándares. Adaptado de Ortegas-Rivas (2005).

### **11.2.6. Rango de operación**

La Figura 11.8 muestra la eficiencia total de la separación y la caída de presión versus el caudal de gas utilizado. Para operar de manera óptima los ciclones no se debe seleccionar un caudal en exceso ya que la eficiencia total cae abruptamente. Se recomienda operar con una caída de presión entre 50-150 mm de agua. Dentro de este rango la eficiencia de separación aumenta. Si el caudal es demasiado bajo no se forman adecuadamente los vórtices y el ciclón se comporta prácticamente como un sedimentador por gravedad.

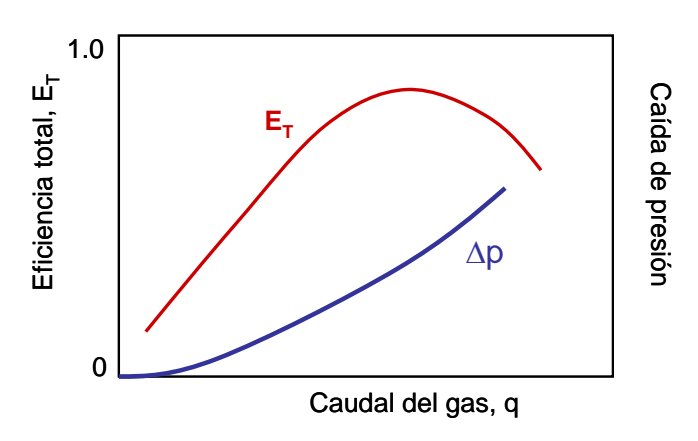

Figura 11.8. Eficiencia de separación total y caída de presión vs. caudal de gas.

## **11.2.7. Relación entre el número de Euler y el de Stokes.**

Si los ciclones se encuentran bien diseñados existe una correlación aproximada que relaciona los números de Euler y de Stokes, tal como lo muestra la Figura 11.9.

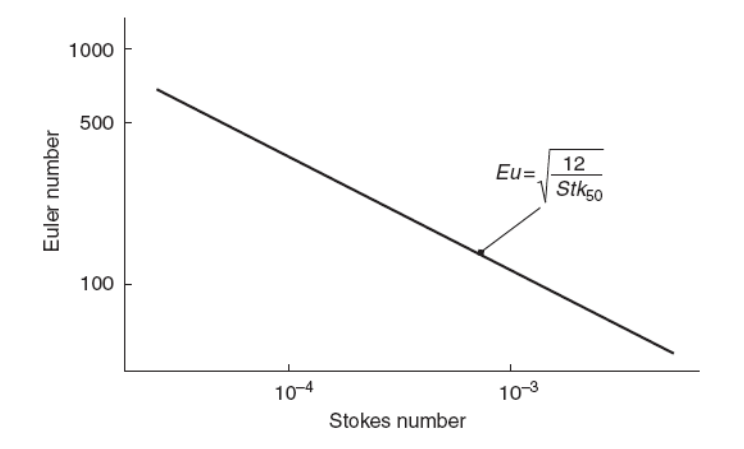

 Figura 11.9. Relación entre número de Euler y el de Stokes para ciclones. Fuente: Ortegas-Rivas (2005).

## **11.2.8. Detalles operativos prácticos**

 Abrasión: El material del ciclón debe seleccionarse adecuadamente debido al gran desgaste que ocasiona el continuo paso de material sólido.

- Bloqueo de la descarga: Cuando se sobrecarga el ciclón se puede recargar de sólidos el orificio de salida, siendo ésta una de las causas más comunes de la falla de la separación. En este caso la caída de presión aumenta abruptamente y la eficiencia de separación cae.
- Ciclones en serie: Se colocan ciclones en serie cuando se desea aumentar la eficiencia del proceso.
- Ciclones en paralelo: Para un dado tipo de ciclón y una caída de presión definida, el tamaño de corte  $x_{50}$  cae si se disminuye el tamaño del ciclón (ver ecuación 11.17 asumiendo el número de stokes constante). El tamaño del ciclón queda definido por el número de Euler y el caudal de gas que circula por el ciclón (ecuaciones 11.5 y 11.6). Si el caudal de gas que tenemos que circular es muy grande, el diámetro del ciclón debe ser grande, pero consecuentemente el  $x_{50}$ (ec. 11.17) puede adquirir valores excesivamente grandes. Por esta razón puede ser conveniente dividir el caudal de gas original y trabajar con varios ciclones en paralelo.

### **Ejemplo 1:**

Determine el diámetro y el número de ciclones (tipo Stairmand de alta eficiencia) necesarios para tratar 2 m<sup>3</sup>/s de aire (μ=18.25E-6 Pa s, ρ<sub>f</sub>= 1.2 Kg/m<sup>3</sup>) cargado con sólidos de densidad=1000 kg/m<sup>3</sup>. La caída de presión óptima es de 1177 Pa, y el  $t$ amaño de corte deseado es  $x_{50} = 4 \mu m$ .

## **Solución:**

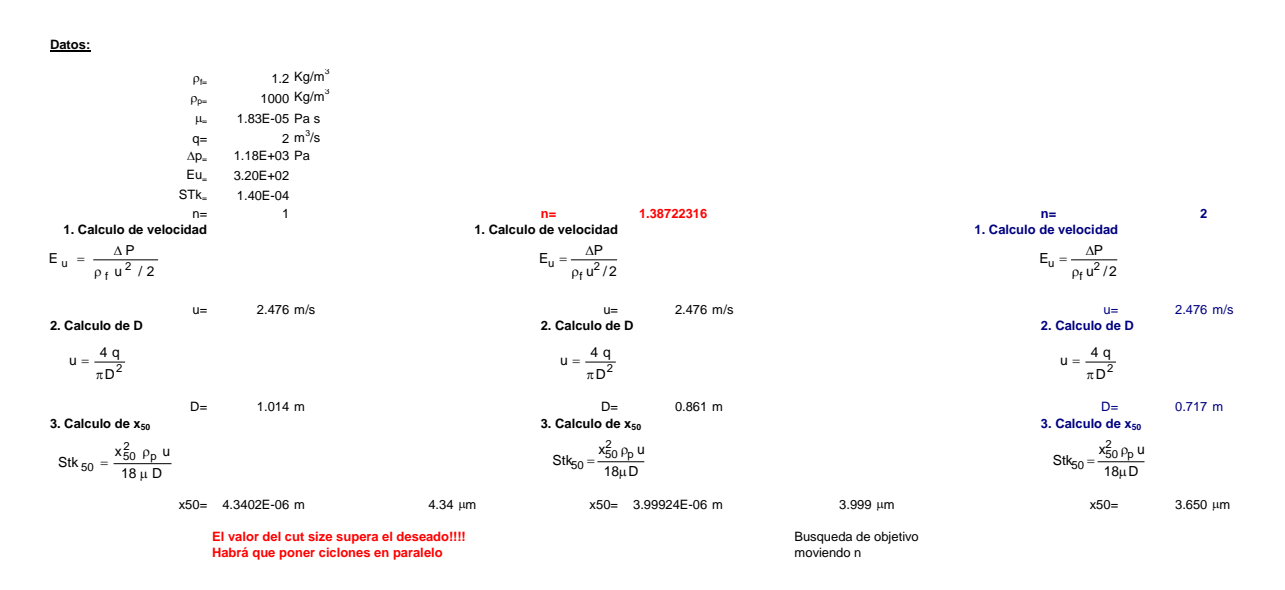

## **Ejemplo 2:**

Considere los siguientes datos obtenidos en ciclón:

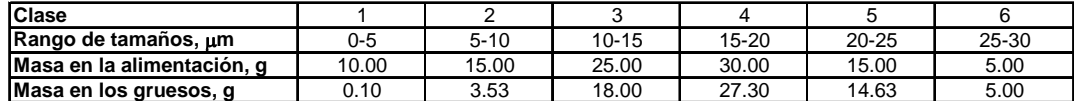

- a) Determine la eficiencia total del ciclón.
- b) Dibuje las eficiencias por clases y determine el  $x_{50}$ .
- c) El número de Euler y de Stokes son 384 y 1E-3 respectivamente. Determine el diámetro y el número de ciclones en paralelo necesarios para tratar 10 m<sup>3</sup>/s de aire (μ=18.4E-6 Pa s, ρ<sub>f</sub>= 1.2 Kg/m<sup>3</sup>) cargado con sólidos de densidad=2500 kg/m<sup>3</sup>. La caída de presión disponible es de 1200 Pa.
- d) Cuál es el tamaño de corte para su diseño?.

## **Solución:**

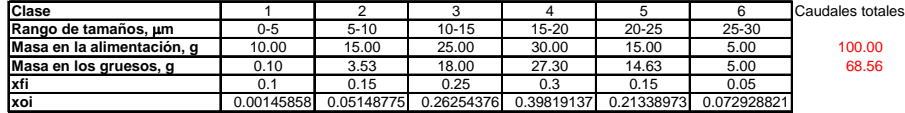

**a) Eficiencia Total**

$$
E_{T}=\frac{M_{o}}{M_{f}}
$$

ET= 0.6856 68.56%

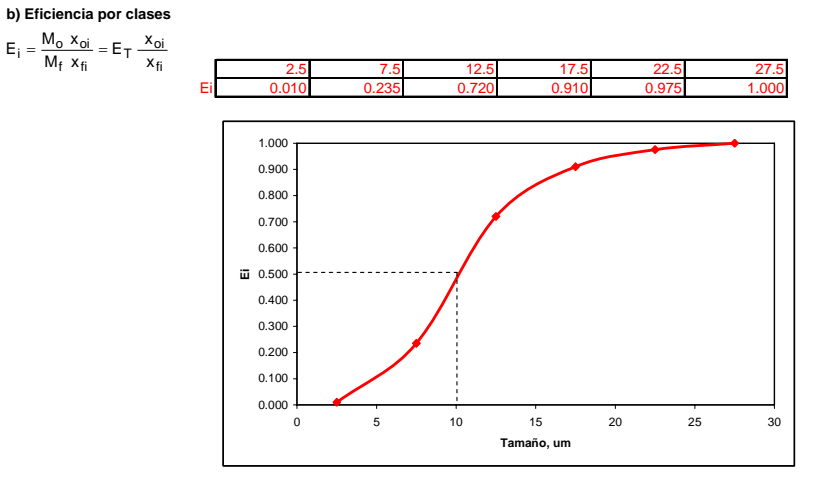

x50= 10 μm

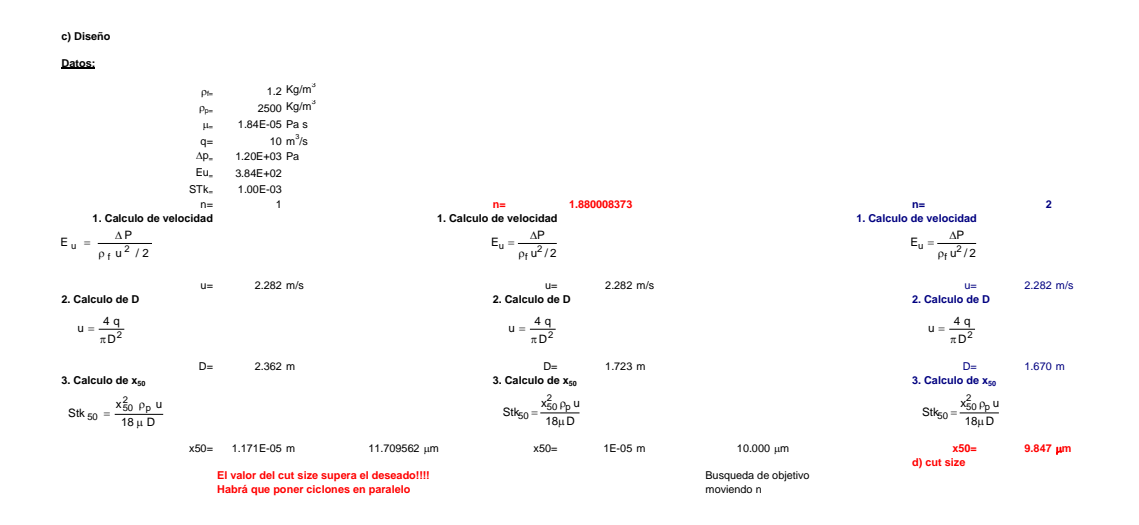

### **11.3. Separaciones sólido-sólido. Zarandas.**

La clasificación de sólidos según su tamaño puede ser realizada por zarandas que poseen mallas de distintas aperturas. Es la operación unitaria industrial equivalente al tamizado en el laboratorio. Se separan partículas mayores a 75 μm, ya que partículas inferiores en la mezcla tienden a bloquear la apertura de las mallas, impidiendo la separación deseada.

### **11.3.1. Clasificación de separaciones en zarandas**

Separación de gruesos (scalping): es la remoción de una pequeña cantidad de gruesos de la alimentación (ver Figura 11.10). En estos casos la eficiencia de la separación es en general muy alta.

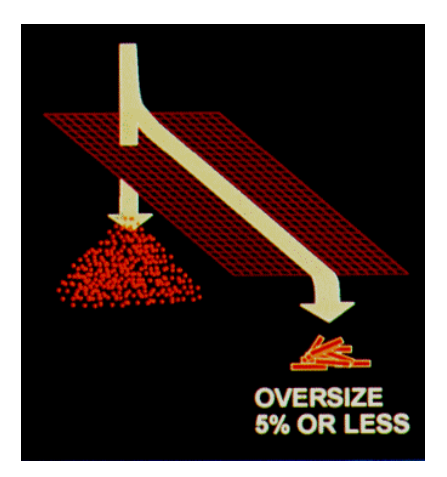

 Figura 11.10. Separación de una pequeña fracción de gruesos de la mezcla. Fuente: Compañía Rotex.

 Separación de finos: Se refiere a la remoción de una pequeña cantidad de finos de una alimentación que está básicamente constituida por gruesos (Figura 11.11).

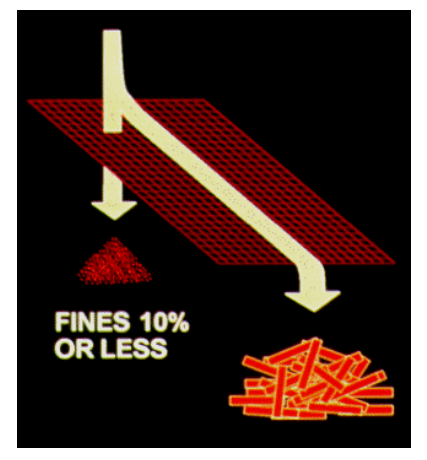

Figura 11.11. Separación de una pequeña fracción de finos de la mezcla. Fuente: Compañía Rotex.

 Clasificación por tamaño: Cuando la mezcla posee proporciones similares de materiales de distintos tamaños, las zarandas deben clasificar el material (Figura 11.12) y la eficiencia de separación decae considerablemente.

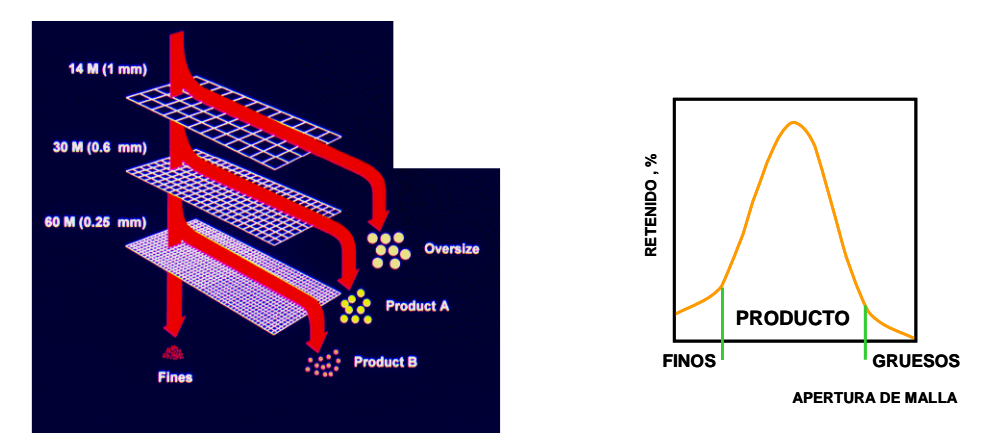

Figura 11.12 Clasificación por tamaños. Fuente: Compañía Rotex.

# **11.3.2. Factores claves que afectan la performance de las zarandas 11.3.2.1. Características del material**

Las características del material influyen fuertemente en la eficiencia de la separación. La distribución de tamaños (PSD) de la alimentación, la forma de las partículas, la capacidad de fluir del material, la fragilidad de los sólidos, el contenido de humedad, la carga estática, son algunas propiedades que afectan la separación del material.

La Figura 11.13 muestra como partículas de tamaño cercano a la apertura ( $L_A$ ) pueden bloquear el pasaje de las partículas, siendo estas partículas las más difíciles de separar. Se consideran partículas cercanas a la apertura cuando se encuentran en el siguiente rango:  $0.75$  L<sub>A</sub> < dp < 1.5 L<sub>A</sub>. Estas partículas suelen ser las responsables de la pérdida de eficiencia de la zaranda por obstrucción.

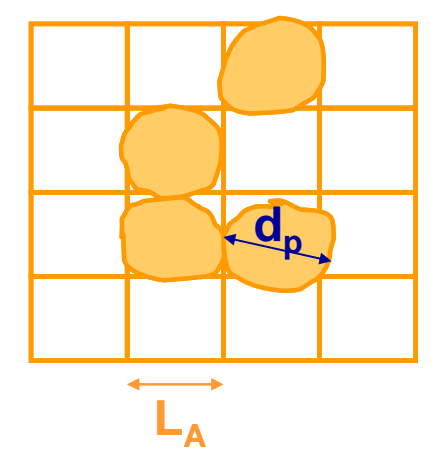

Figura 11.13 Bloqueo de las aperturas. Fuente: Compañía Rotex.

En la Figura 11.14 se muestra que hay partículas de mayor tamaño que la apertura (A) que quedan retenidas en la malla. Las partículas que son elongadas pueden ser retenidas o atravesar la malla (situaciones C y D, respectivamente), esto depende del ángulo de aproximación con que lleguen a la superficie de separación. Las partículas más pequeñas que la apertura tienen alta probabilidad de pasar si encuentran disponible un orificio (B). Puede ocurrir, aunque tenga tamaño inferior a  $L_A$ que en el primer intento no logre atravesar la malla, y que requiera entonces de otros acercamientos antes de pasar a la corriente de finos. Si la zaranda está sobrecargada, el espesor de material sobre la superficie puede ser grande, en estos casos las partículas que se encuentran en los estratos superiores no tendrán posibilidades de acceder a los orificios de la malla. Y aunque éstas sean de menor tamaño que la apertura, pueden llegar a ser colectadas como gruesos.

### **11.3.2.2. Tipo y movimiento de las zarandas**

Las zarandas pueden clasificarse en tres clases fundamentales:

 Zarandas de barras: se utilizan para separar partículas de gran tamaño (Figura 11.15). Pueden operar de manera horizontal o inclinada. También hay zarandas de este tipo que son sometidas a vibraciones para favorecer la separación.

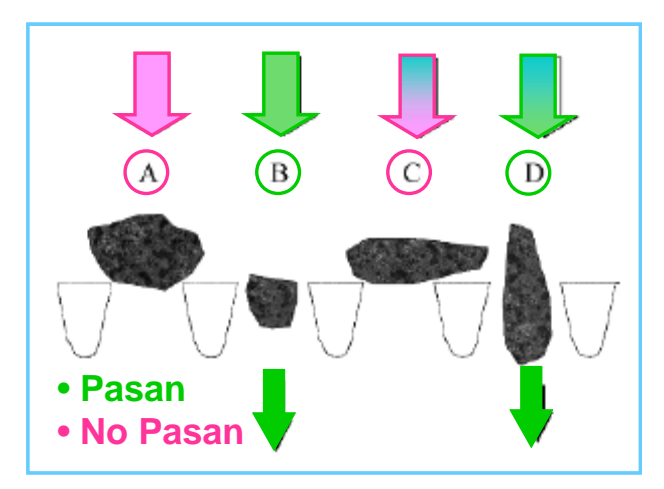

Figura 11.14 Efecto de la forma de las partículas. Fuente: Gupta y Yan (2006).

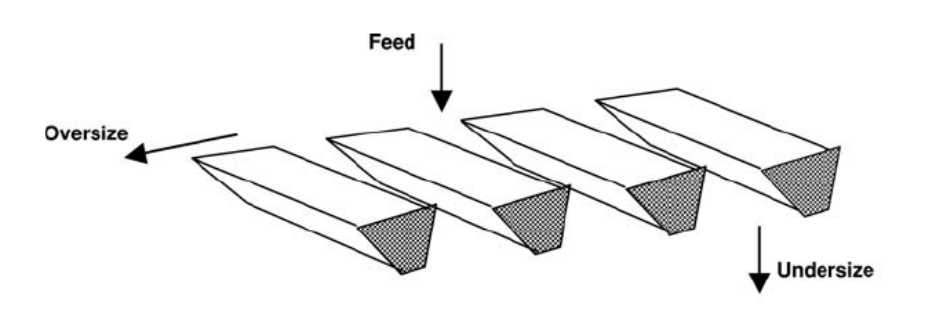

Figura 11.15 Zaranda de barras. Fuente: Barbosa-Cánovas y otros (2005).

- Zarandas: Algunos tipos se muestran en la Figura 11.16, las zarandas convencionales pueden ser vibratorias o giratorias. Pueden tener una sola malla o más mallas para obtener un mayor número de cortes (Figura 11.17).

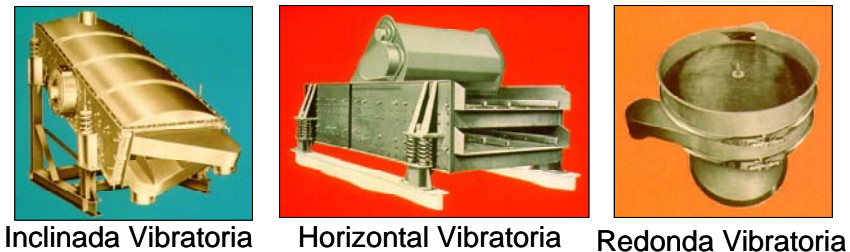

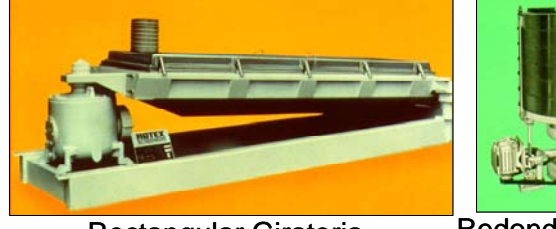

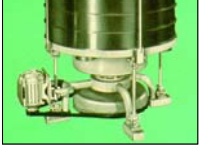

Rectangular Giratoria Redonda Giratoria

Figura 11.16 Zaranda vibratorias o giratorias. Fuente: Compañía Rotex.

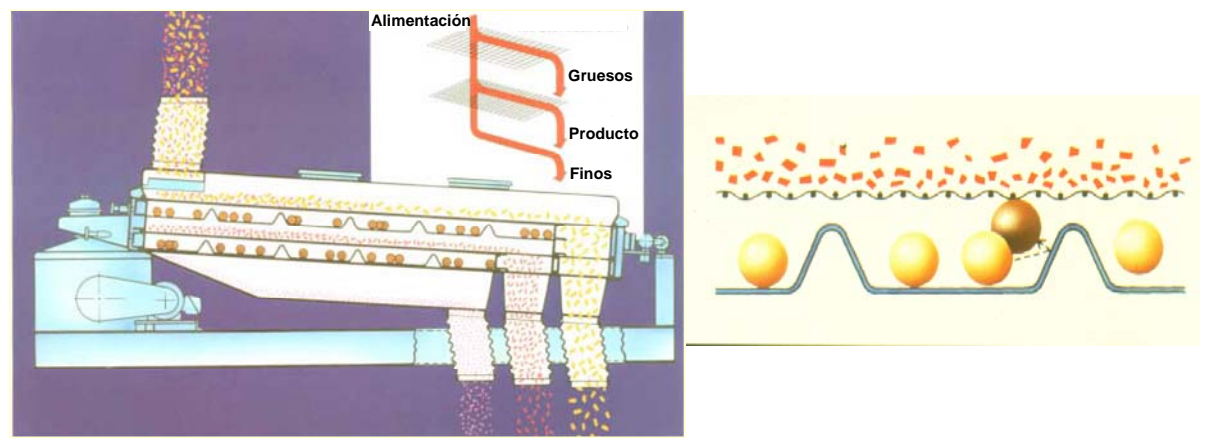

Figura 11.17 Zaranda de doble paño. Fuente: Compañía Rotex.

 Carreteles: Son zarandas cilíndricas montadas horizontalmente, la superficie para la separación puede ser una placa perforado o una malla de hilos metálicos o plásticos. (Figura 11.18). La capacidad de separación de este tipo de equipos es función de la velocidad de rotación.

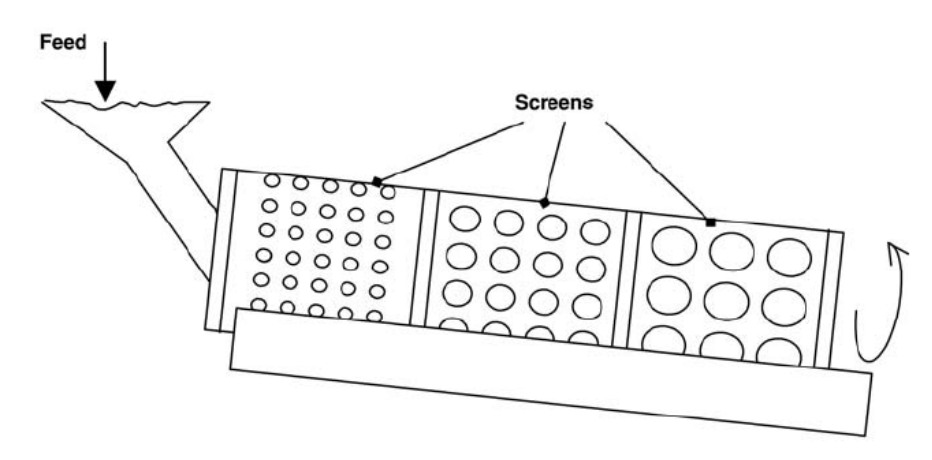

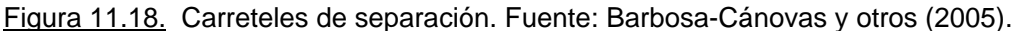

Los equipos de separación en la industria de alimentos son muy usados en el procesamiento de cereales, en la clasificación por tamaño de frutas, vegetales, frutos secos, azúcar, arvejas, etc.

## **11.3.2.3. Ensuciamiento / Obstrucción**

Como ya mencionamos la pérdida de eficiencia de separación puede darse porque partículas de tamaño similar a  $L_A$  obstruyen los agujeros de la malla, sin embargo (tal como puede observarse en la Figura 11.19) un conjunto de partículas finas puede también ensuciar y reducir el área libre de pasaje.

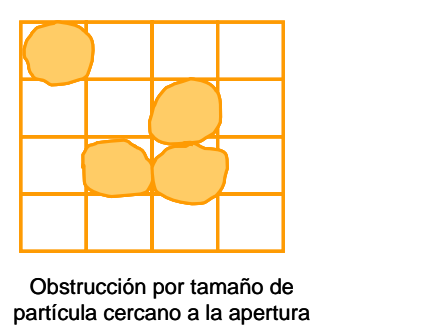

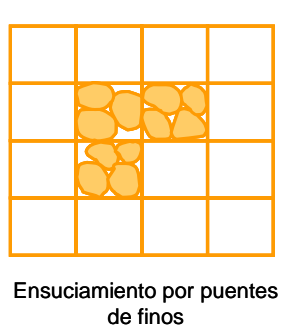

Figura 11.19 Mecanismos de obstrucción. Fuente: Compañía Rotex.

## **11.3.3. Superficie y Apertura**

Dependiendo de la aplicación, las superficies que facilitan la clasificación por tamaños pueden ser:

- Estructuras construidas mediante la soldadura de barras con aperturas que van de 5 a 200mm, son usadas para recibir aglomerados de gran tamaño y peso. Son en general usadas para aplicaciones mineras.
- Platos perforados. Las perforaciones pueden tener diferentes formas y arreglos. Suelen utilizarse para separar plásticos de cierta dureza como el poliuretano.
- Mallas de alambre. Las mallas están construidas por el entrecruzamiento de alambres metálicos o hilos de polímeros (para mezclas corrosivas). En general la apertura es de sección cuadrada. Las mallas se colocan en bastidores metálicos de madera y son fuertemente ajustadas.

## **11.3.3.1. Área libre en mallas de alambres**

Cuanto mayor es el porcentaje de área libre en una malla, mayor es la capacidad de separación de la misma. Es decir, el porcentaje de área libre describe que fracción de la malla contribuye al paso del material particulado. Para determinar este porcentaje es necesario conocer dos de los tres datos siguientes:

**MESH:** número de aperturas en 1 in lineal. **dw:** diámetro del alambre (mm). **LA:** longitud de la apertura cuadrada (mm).

Las tres variables están relacionadas, fijando dos de ellas, la restante queda determinada en función de las primeras.

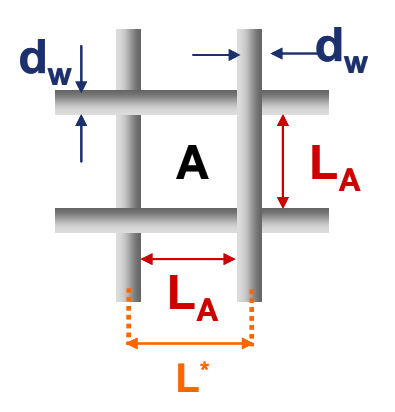

Figura 11.20. Dimensiones características de una malla de alambre.

En la Figura 11.20 se muestra una porción de malla, siendo LA la longitud asociada a una apertura. Debe tenerse en cuenta que L<sup>\*</sup> no es la longitud del orificio sino un poco mayor, ya que depende también del grosor del alambre

$$
L^* = L_A + d_W \qquad [mm] \qquad (11.18)
$$

Por otro lado, de la definición del número de mesh, L<sup>\*</sup> se puede escribir como:

$$
L^* = \frac{1}{MESH} \qquad [in] \tag{11.19}
$$

La ecuación (11.19) expresada en mm, resulta:

$$
L^* = \frac{25.4}{MESH} \quad [mm]
$$
 (11.20)

Igualando las ecuaciones (11.18) y (11.20), se obtiene la relación entre las variables representativas de la malla:

$$
\frac{25.4}{MESH} = L_A + d_w \quad [mm]
$$
 (11.21)

El **porcentaje de área libre de una malla** (A<sub>0</sub>) se calcula como:

$$
A_0 = \frac{\text{área libre}}{\text{área total}} 100 \tag{11.22}
$$

Según la Figura 11.20, el porcentaje de área libre puede escribirse como:

En función  
de L<sub>A</sub> y d<sub>W</sub> 
$$
A_0 = \frac{L_A^2}{(L^*)^2} 100 = \frac{L_A^2}{(L_A + d_w)^2} 100
$$
 (11.23)

El área libre se puede expresar también en función del mesh y del grosor del alambre, a través de la siguiente expresión:

$$
A_0 = \frac{L_A^2}{(L_A + d_w)^2} 100 = \frac{\left(\frac{25.4}{MESH} - d_w\right)^2}{\left(\frac{25.4}{MESH}\right)^2} 100 = \left(1 - \frac{MESHd_w}{25.4}\right)^2 100
$$
 (11.24)  
de MESH y d<sub>w</sub>

Por último, y tal como lo indica la ecuación (11.25) el % de área libre puede escribirse en función del mesh y el diámetro de apertura.

En función  
de L<sub>A</sub> y MESH  

$$
A_0 = \left(1 - \frac{MESH \, d_w}{25.4}\right)^2 100 = \left(\frac{MESH}{25.4} L_A\right)^2 100
$$
 (11.25)

Como veremos más adelante las zarandas suelen estar inclinadas formando un ángulo θ respecto de la horizontal, en este caso el área efectiva libre se calcula como:

$$
A_{e} = A_{0} \cos(\theta) \tag{11.26}
$$

Ejemplo:

Se adjunta un catálogo de mallas de la empresa Locker. Estime para las aperturas de 10.7 y 5.1 mm el porcentaje de área libre usando los tres alternativas presentadas.

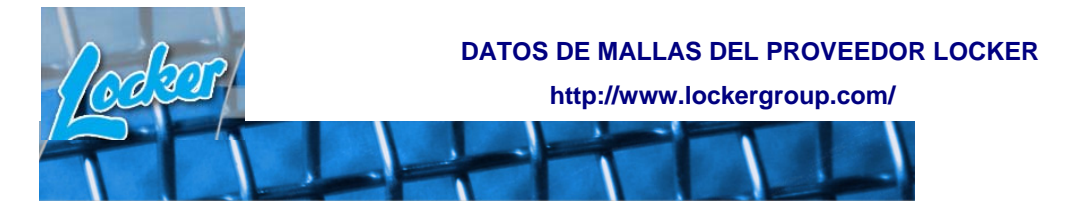

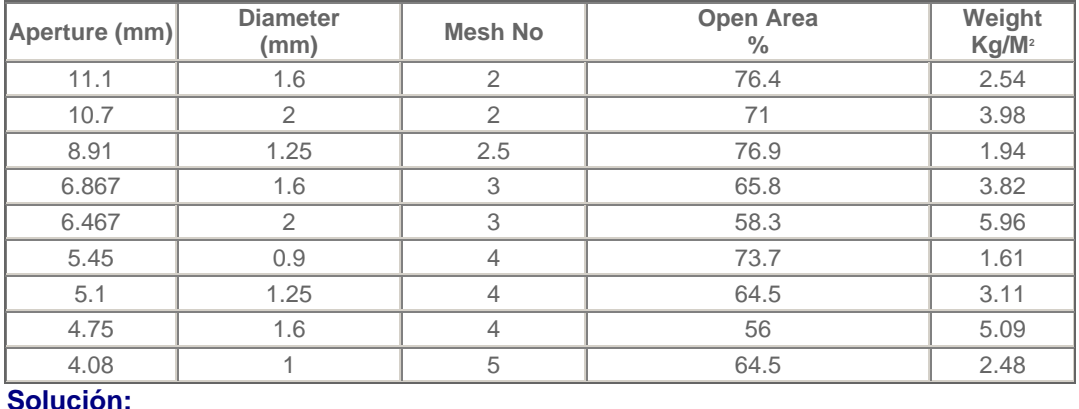

**Datos del proveedor:**

| .А | ٦w  | <b>MESH</b> | A0. |
|----|-----|-------------|-----|
|    |     |             |     |
|    | -25 |             | C A |

**1. A0 en función de LA y dw**

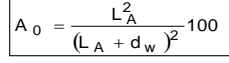

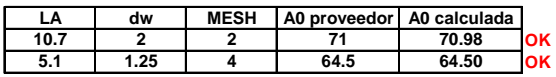

**2. MESH y dw**

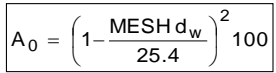

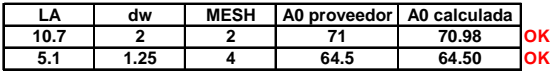

**3. A0 en función de LA y MESH**

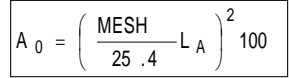

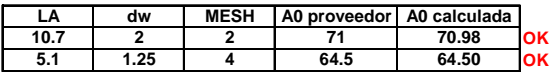

### **11.3.4. Capacidad y Eficiencia**

La capacidad y la eficiencia son las variables más importantes involucradas en la separación de sólidos en zarandas. Ambos factores se oponen, en efecto se puede trabajar con máxima eficiencia cuando se opera a baja capacidad; por el contrario una gran capacidad se puede tener sólo a expensas de una pérdida en la eficiencia. En consecuencia, se debería operar de tal manera que se logre un razonable balance entre ambas variables.

La **capacidad** se define como la masa de material que se alimenta por unidad de tiempo y por unidad de área de la zaranda. Si el equipo está definido, la única manera de controlar la capacidad es variando el caudal másico de sólidos a procesar. La **eficiencia** puede aumentar al disminuir la capacidad ya que las partículas tienen más probabilidad de contactar y pasar por los orificios de la malla.

### **11.3.5. Cálculo de eficiencias**

#### **11.3.5.1. Zaranda de una sola malla**

La eficiencia de una malla se relaciona con la capacidad de separación de la misma. Generalmente se definen dos eficiencias: **Eg** representa la fracción de partículas mayores a la apertura de la malla que sale por la corriente de gruesos (eficiencia respecto a gruesos), y **Ef** es la fracción de partículas menores a la apertura de la malla que sale por la corriente de finos respecto de la alimentada (eficiencia de separación de finos).

Teniendo en cuenta las variables definidas en la Figura 11.21, resulta:

$$
E_g = \frac{F_g x_g}{F_s x_s} \tag{11.27}
$$

$$
E_{f} = \frac{F_{f}(1 - x_{f})}{F_{s}(1 - xs)}
$$
 (11.28)

donde  $F_s$  es el caudal total alimentado,  $F_f$  el caudal total de finos,  $F_g$  el caudal total de gruesos, x<sub>s</sub> la fracción en peso **acumulativa mayor** a la apertura de la malla presente en F<sub>s</sub>, x<sub>f</sub> la fracción en peso **acumulativa mayor** a la apertura de la malla en F<sub>f</sub> y x<sub>g</sub> la fracción en peso acumulativa mayor a la malla en F<sub>g</sub>.

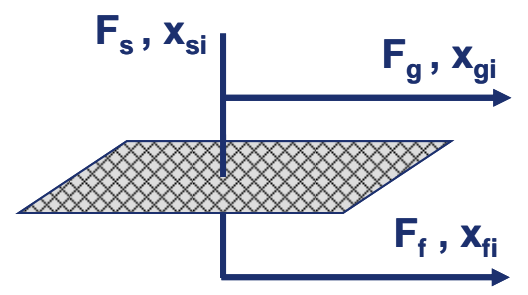

Figura 11.21. Caudales y composiciones entrando y saliendo de un solo paño.

También suele definirse una eficiencia global, que es el producto de las dos eficiencias anteriores:

$$
E = \frac{F_g x_g}{F_s x_s} \frac{F_f (1 - x_f)}{F_s (1 - x_s)} = \frac{x_g (1 - x_f)}{x_s (1 - x_s)} \frac{F_f F_g}{F_s^2}
$$
(11.29)

Tal como lo indican las ecuaciones de las eficiencias, es necesario conocer las granulometrías de las corrientes de entrada y salida y la relación de caudales entradasalida para poder estimar las eficiencias.

Como resulta mucho más sencillo medir granulometría que caudales, es conveniente plantear balances de masa para expresar las relaciones de caudales en función de las granulometrías de las corrientes. De esta manera se logra obtener ecuaciones para determinar las eficiencias conociendo solamente las granulometrías de las corrientes de entrada y salida de la malla.

Como se tiene dos incógnitas ( $F_q/F_s$  y  $F_{\ell}/F_s$ ), resulta necesario recurrir a dos balances de masa. Uno de ellos es el balance global (ecuación 11.30), al que se le puede sumar un balance por clase (para el cual se utiliza todos los gránulos mayores a la apertura de la malla - ecuación 11.31).

$$
F_s = F_f + F_g
$$
  
\n
$$
1 = \frac{F_f}{F_s} + \frac{F_g}{F_s}
$$
  
\n
$$
x_s = x_f \frac{F_f}{F_s} + x_g \frac{F_g}{F_s}
$$
  
\n
$$
x_s = x_f \frac{F_f}{F_s} + x_g \left(1 - \frac{F_f}{F_s}\right)
$$
  
\n
$$
x_s - x_g = \frac{F_f}{F_s} \left(x_f - x_g\right)
$$
  
\n(11.31)

 Reemplazando las ecuaciones (11.30) y (11.31), en las ecuaciones de las eficiencias (11.27 y (11.28), resulta:

$$
E_g = \frac{(x_s - x_f)x_g}{(x_g - x_f)x_s}
$$
 (11.32)

$$
E_{f} = \frac{(x_{s} - x_{g})(1 - x_{f})}{(x_{f} - x_{g})(1 - x_{s})}
$$
(11.33)

**Ejemplo:** Un material es separado en una zaranda de apertura 30 mm. Las curvas acumulativas pasantes de la alimentación, finos y gruesos se presentan en el gráfico a continuación. Estimar la eficiencia global de la zaranda.

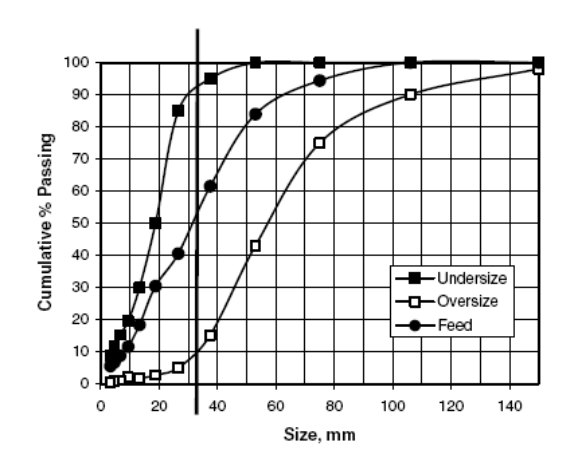

### **Solución:**

**Del gráfico:**

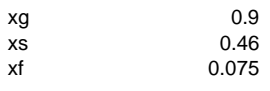

$$
E_g = \frac{(x_s - x_f)x_g}{(x_g - x_f)x_s}
$$
  
\n
$$
E_f = \frac{(x_s - x_g)(1 - x_f)}{(x_f - x_g)(1 - x_s)}
$$
  
\n
$$
E_T = \frac{(x_s - x_g)(1 - x_f)(x_s - x_f)x_g}{(x_f - x_g)(1 - x_s)(x_g - x_f)x_s}
$$

#### ET= 0.83413849

ET 83.40%

### **11.3.5.2. Zaranda de doble paño**

Si se dispone de una zaranda similar a la presentada en las Figuras 11.17 y 11.22, se pueden calcular 4 eficiencias:

- Eficiencia de gruesos **Eg** para la malla superior.
- Eficiencia de finos **Ef** para la malla superior.
- Eficiencia de gruesos **Eg** para la malla inferior.
- Eficiencia de finos **Ef** para la malla inferior.

Tal como se observa en la Figura 11.22, para una zaranda de dos mallas, las corrientes que entran y salen de las mallas son cinco. Como para la corriente intermedia no se puede medir granulometría, debe hacerse previamente un balance de masa alrededor de una de las mallas. Por lo tanto, para estimar las eficiencias de las

mallas, resulta inevitable el cálculo de los caudales (en realidad, relaciones de caudales).

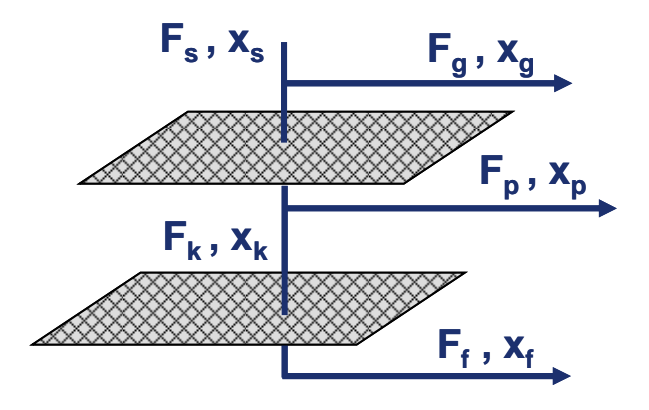

Figura 11.22. Caudales y composiciones para una zaranda de dos paños.

### **11.3.6. Coeficiente de partición**

Los coeficientes de partición por clase, similares a las eficiencias por clases definidas para los ciclones, pueden expresarse como:

$$
T_i = \frac{F_g x_{gi}}{F_s x_{si}}
$$
 (11.34)

La Figura 11.23 muestra los coeficientes de partición en función de los diámetros promedios de las distintas clases. Si la separación fuera ideal (trazo rojo), la curva de los coeficientes de partición debería representar una función escalón, donde los valores de partición posibles son 0 o 1. Sin embargo, en una separación real la curva es similar a la presentada en la Figura 11.23 en trazo negro. Cuando el coeficiente de partición adquiere el valor del 50%, el tamaño correspondiente se denomina d $_{50}$  o  $t$ amaño de corte (cut size), el cual es totalmente análogo al  $x_{50}$  visto para ciclones.

El tamaño de corte puede aproximarse al valor de LA sólo cuando la zaranda trabaja muy eficientemente. Sin embargo, usualmente los  $d_{50}$  son aproximadamente 1.5 a 2 veces más pequeños que  $L_A$ . Esto se debe que usualmente el tiempo de residencia de los sólidos en la zaranda es demasiado corto como para separar las partículas que tienen un tamaño muy similar a LA. Si se duplicara por ejemplo la longitud de la zaranda no se lograrían mejoras significativas en los valores de las eficiencias, ni se produciría un acercamiento del  $d_{50}$  al  $L_A$  significativo.

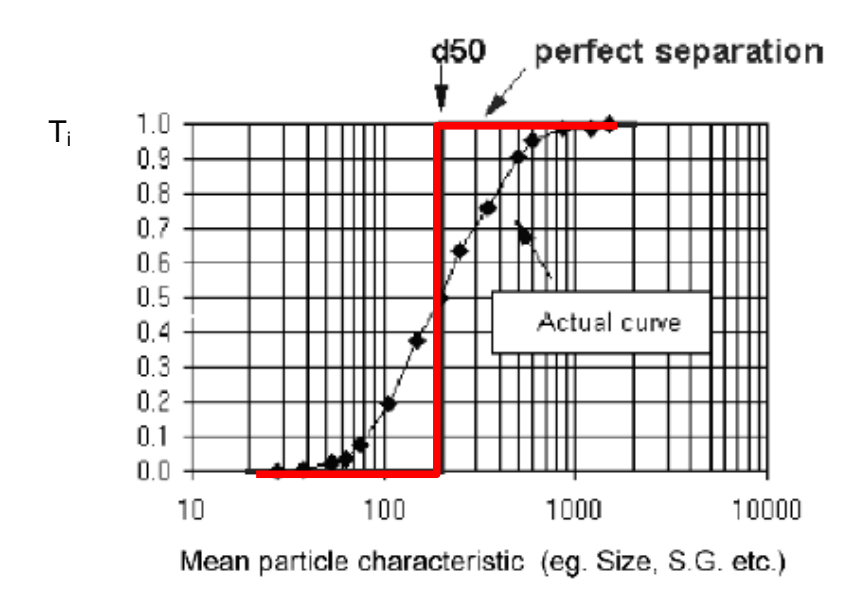

Figura 11.23. Separación ideal y real en una zaranda.

Cuanto más empinada sea la curva de los coeficientes de partición, la zaranda será más eficiente.

# **Ejemplo:**

Del análisis de operación de una zaranda de un solo paño se conoce la composición de la alimentación y los coeficientes de partición. Determine la distribución de tamaño de partículas para los finos y los gruesos.

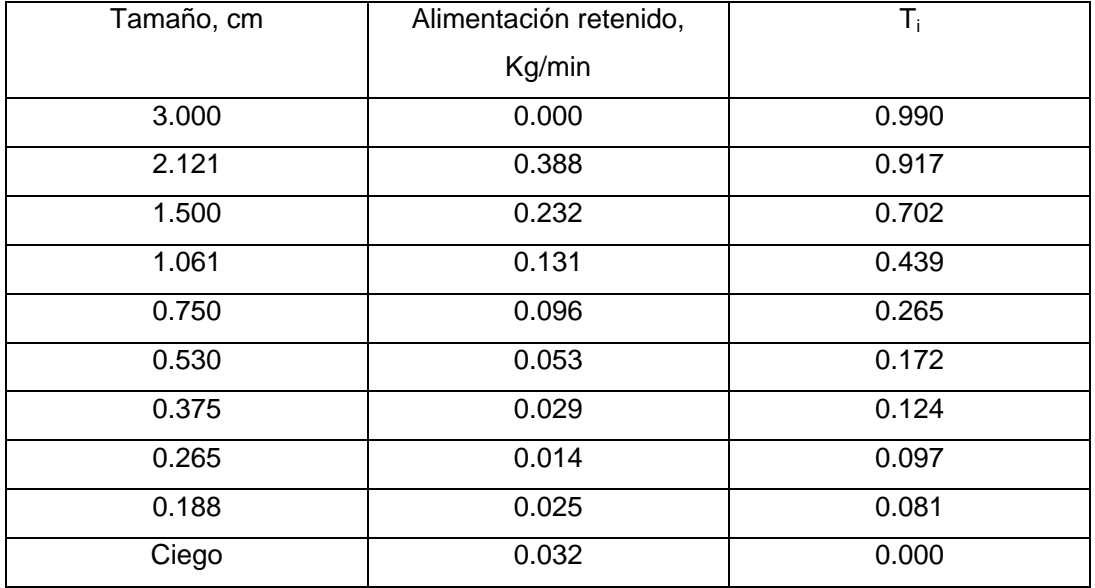

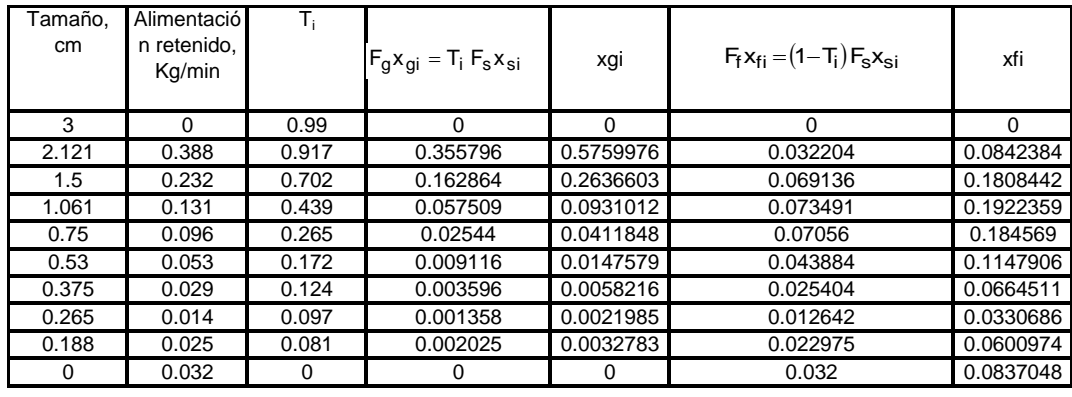

Suma 1 0.618 1.000 0.382 1.000

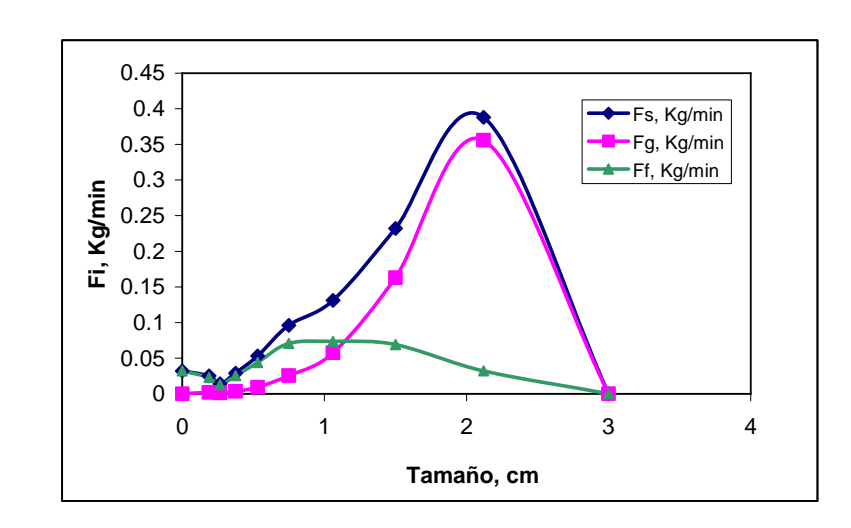

## **11.3.7. Modelado simple de zarandas**

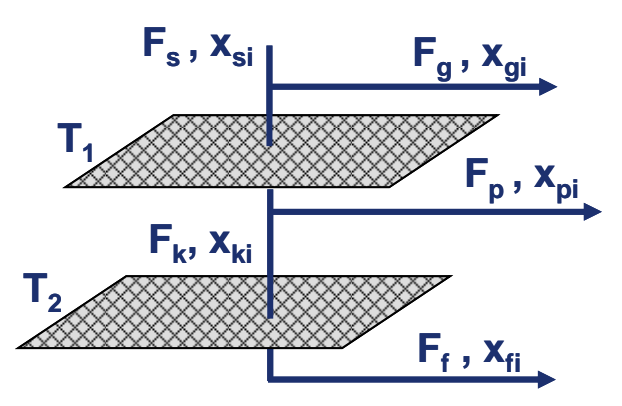

Figura 11.24. Modelado de una zaranda de doble paño. Variables involucradas.

En la Figura 11.242 se presenta una zaranda de doble paño. Considerando que cada paño puede tener diferentes coeficientes de partición, resulta:

$$
F_{g}x_{gi} = T_{1i} F_{s} x_{si}
$$
 (11.35)

$$
F_{p}x_{pi} = (1 - T_{1i}) T_{2i} F_{s} x_{si}
$$
 (11.36)

$$
F_f x_{fi} = (1 - T_{1i}) (1 - T_{2i}) F_s x_{si}
$$
 (11.37)

 Una expresión sencilla para los coeficientes de partición, comúnmente utilizada, se presenta en la ecuación:

$$
T_{j}(dp_{i}) = \frac{1}{1 + \left(\frac{d_{50_{j}}}{dp_{i}}\right)^{2} \exp\left[k_{s_{j}}\left(1 - \left(\frac{dp_{i}}{d_{50_{j}}}\right)^{2}\right]\right]}
$$
(11.37)

donde j representa el número del paño, i las clases de la población estudiada y ksi la probabilidad de la malla j para el pasaje de las partículas.

Conociendo los caudales relacionados con las mallas y las granulometrías de las corrientes, los parámetros d<sub>50</sub> y k<sub>s</sub> de cada zaranda pueden ser ajustados, para ser usados posteriormente en simulaciones de operación de zarandas.

# **11.4. Bibliografía:**

- Barbosa-Cánovas, G. V., Ortega-Rivas, E., Juliano, P., Yan, H., Food Powders. Physical Properties, Processing, and Functionality, Kluwer Academic/Plenum Publishers, New York, 2005.
- Geankoplis, C.J., Procesos de Transporte y Operaciones Unitarias, Compañía Editorial Continental S.A. de C.V., Méjico, 1998.
- Gupta, A., Yan, D., Mineral Processing Design and Operations, Elsevier, 2006.
- Holdich, R.G., Fundamentals of Particle Technology, Midland Information Technology and Publishing, United Kingdom, 2002.
- Leith, D., Lee Jones, D., Cyclones, Capítulo 15 en Handbook of Powder Science & Technology, editado por Fayed, M. E., Otten, L., Chapman & Hall, N.Y., 1997.
- Ortegas-Rivas, E., Handling and Processing of Food Powders and Particulars, Capítulo 4 en "Encapsulated and Powdered Foods, editado por Onwulata C., CRS Press, Taylor & Francis Group, Boca Raton, FL, USA, 2005.
- Rhodes, M., Introduction to Particle Technology, John Wiley & Sons, England, 1998.
- Seville, J.P.K., Tüzün, U., Clift, R., Processing of Particulate Solids, Blackie Academic & Professional, London, UK, 1997.
- Walas, S.M., Chemical Process Equipment, Butterworth-Heinemann Series in Chemical Engineering, USA, 1990.